#### МИНИСТЕРСТВО НАУКИ И ВЫСШЕГО ОБРАЗОВАНИЯ РОССИЙСКОЙ ФЕДЕРАЦИИ Рубцовский индустриальный институт (филиал) федерального государственного бюджетного образовательного учреждения высшего образования «Алтайский государственный технический университет им. И.И. Ползунова»

Кафедра «Прикладная математика»

# **РАБОЧАЯ ПРОГРАММА УЧЕБНОЙ ДИСЦИПЛИНЫ**

**Код и наименование дисциплины: ОП.12 Менеджмент в профессиональной деятельности**

**Код и наименование специальности: 09.02.07 Информационные системы и программирование**

**Форма обучения: очная**

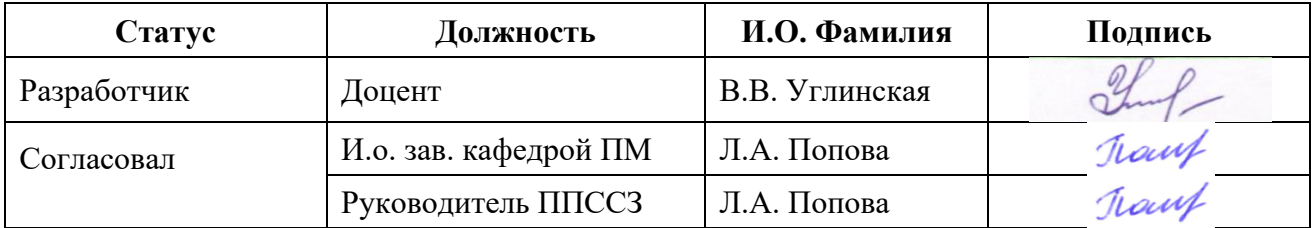

Рубцовск 2024

# **1 ПАСПОРТ РАБОЧЕЙ ПРОГРАММЫ ДИСЦИПЛИНЫ**

#### *Менеджмент в профессиональной деятельности*

#### **1.1 Место учебной дисциплины в структуре основной профессиональной образовательной программы:**

Общепрофессиональный цикл, обязательная (базовая) часть.

# *1.2 Цель и планируемые результаты освоения учебной дисциплины:*

Цель учебной дисциплины – формирование знаний и умений, соответствующих компетенциям ОК 01, ОК 02, ОК 03, ОК 04, ОК 05, ОК 09.

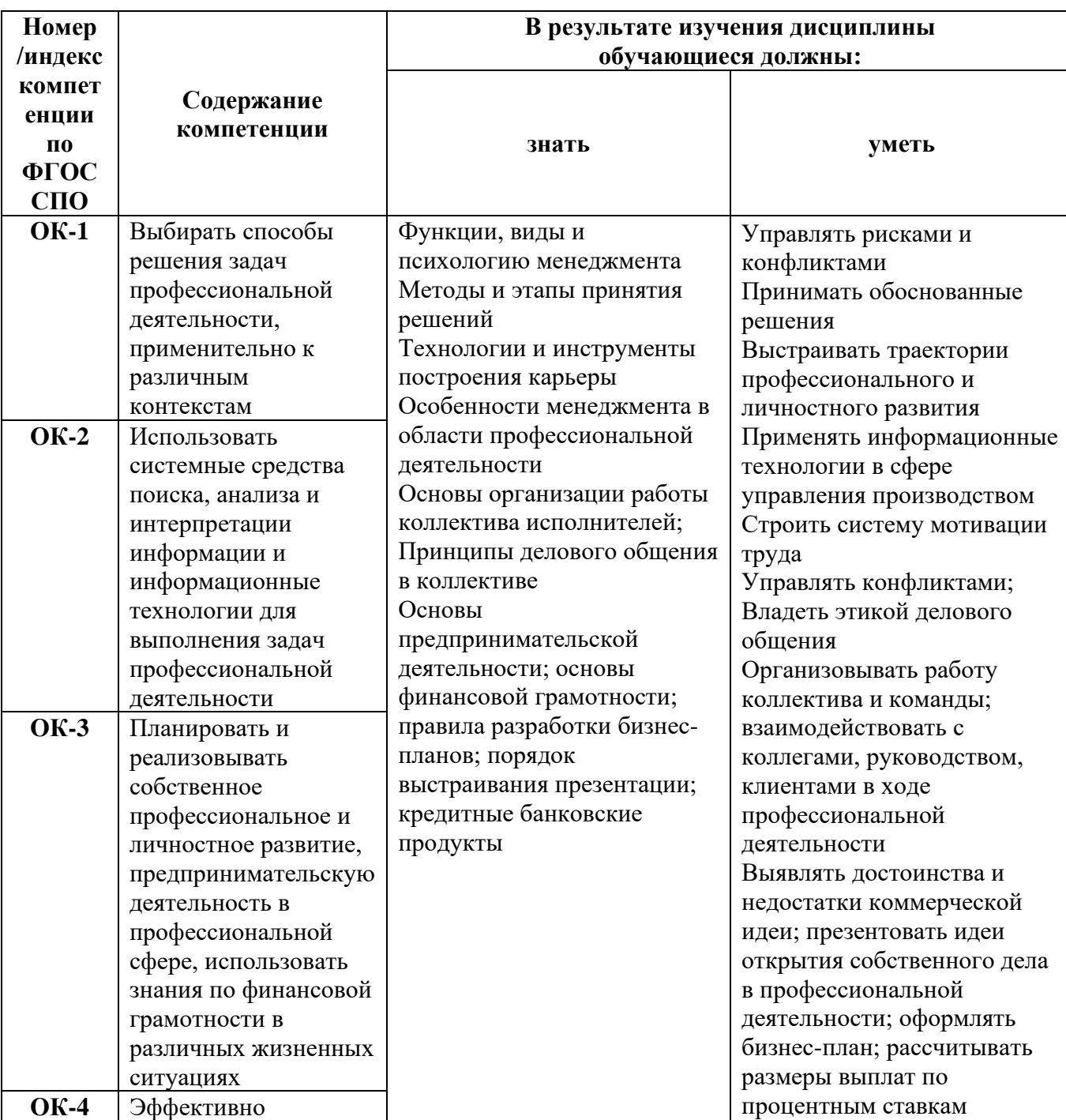

Требования к результатам освоения учебной дисциплины

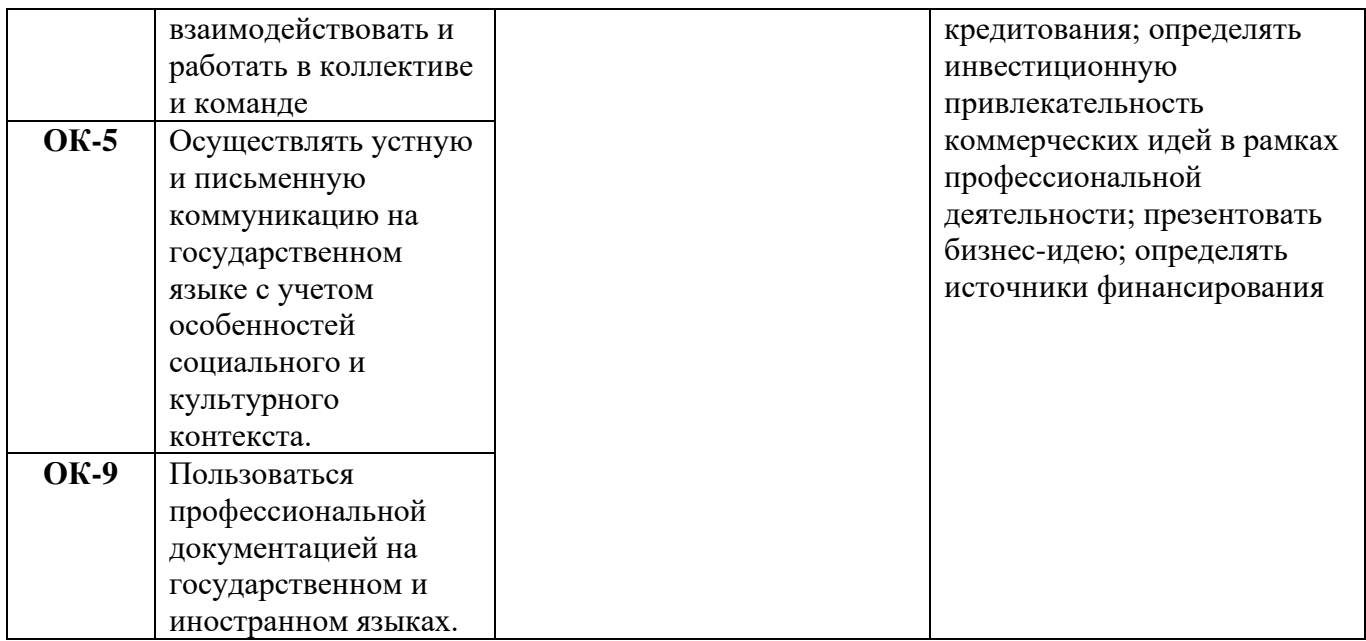

# **2 СТРУКТУРА И СОДЕРЖАНИЕ УЧЕБНОЙ ДИСЦИПЛИНЫ**

# **2.1 Объем учебной дисциплины и виды учебной работы**

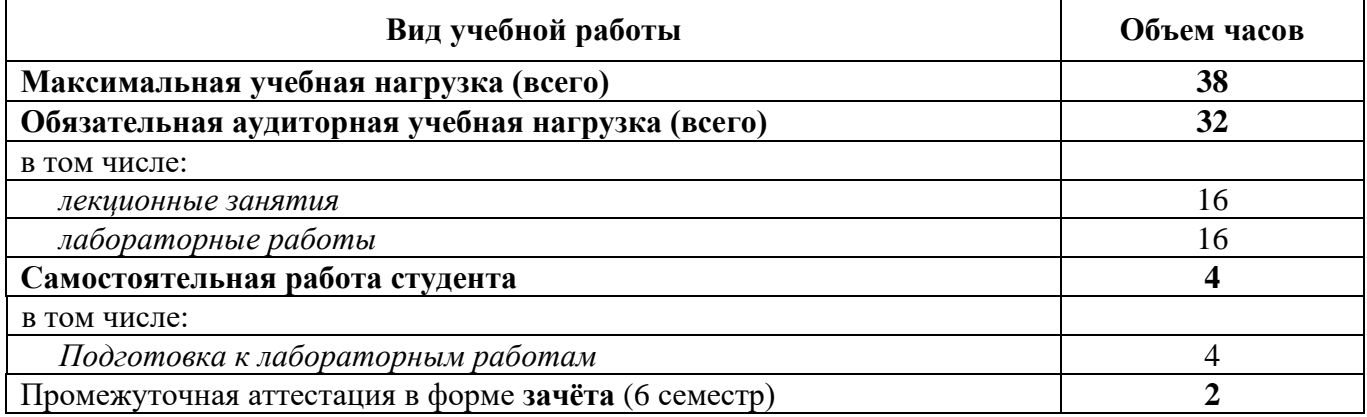

# **2.2 Тематический план и содержание учебной дисциплины**

# *Менеджмент в профессиональной деятельности* **(6 семестр)**

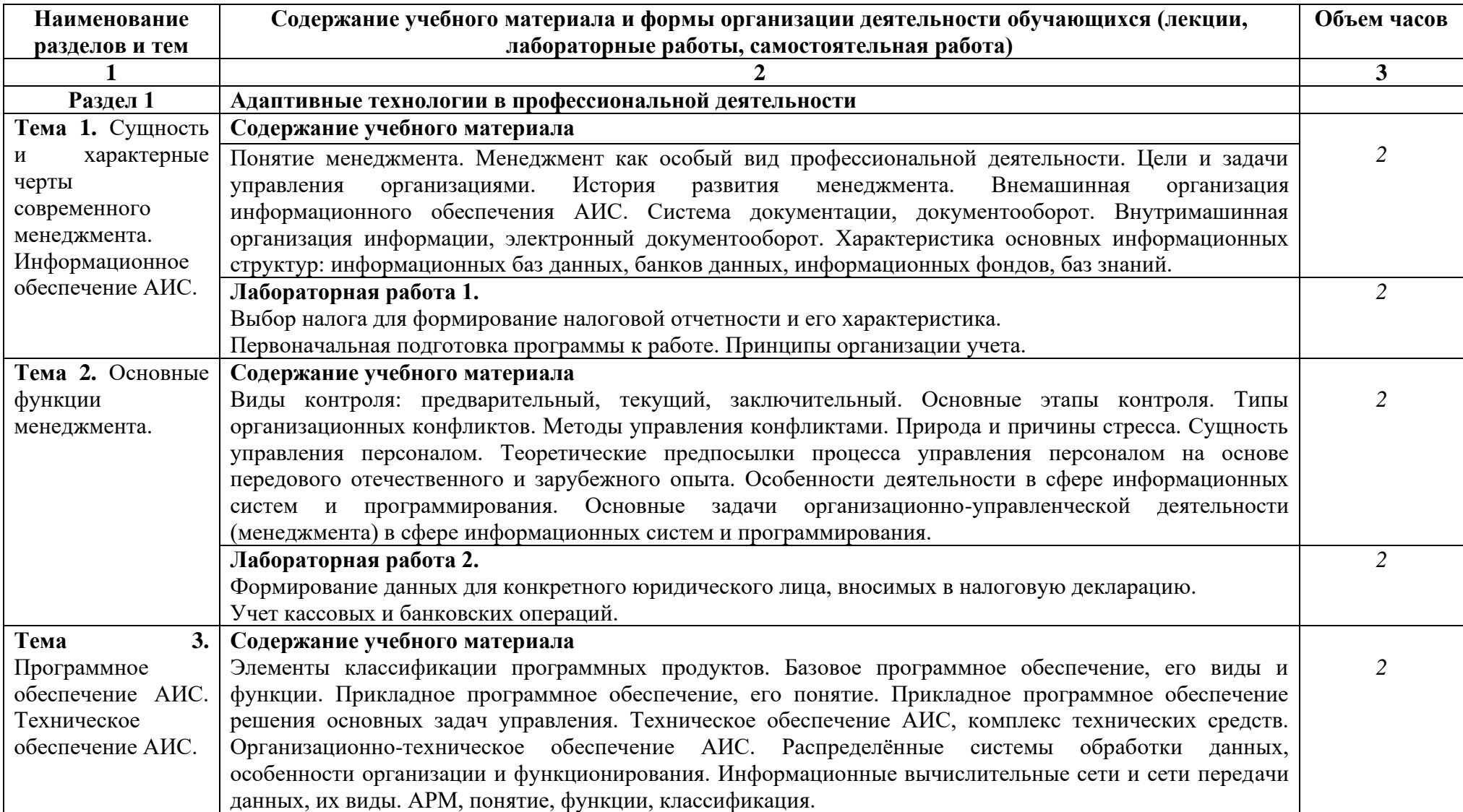

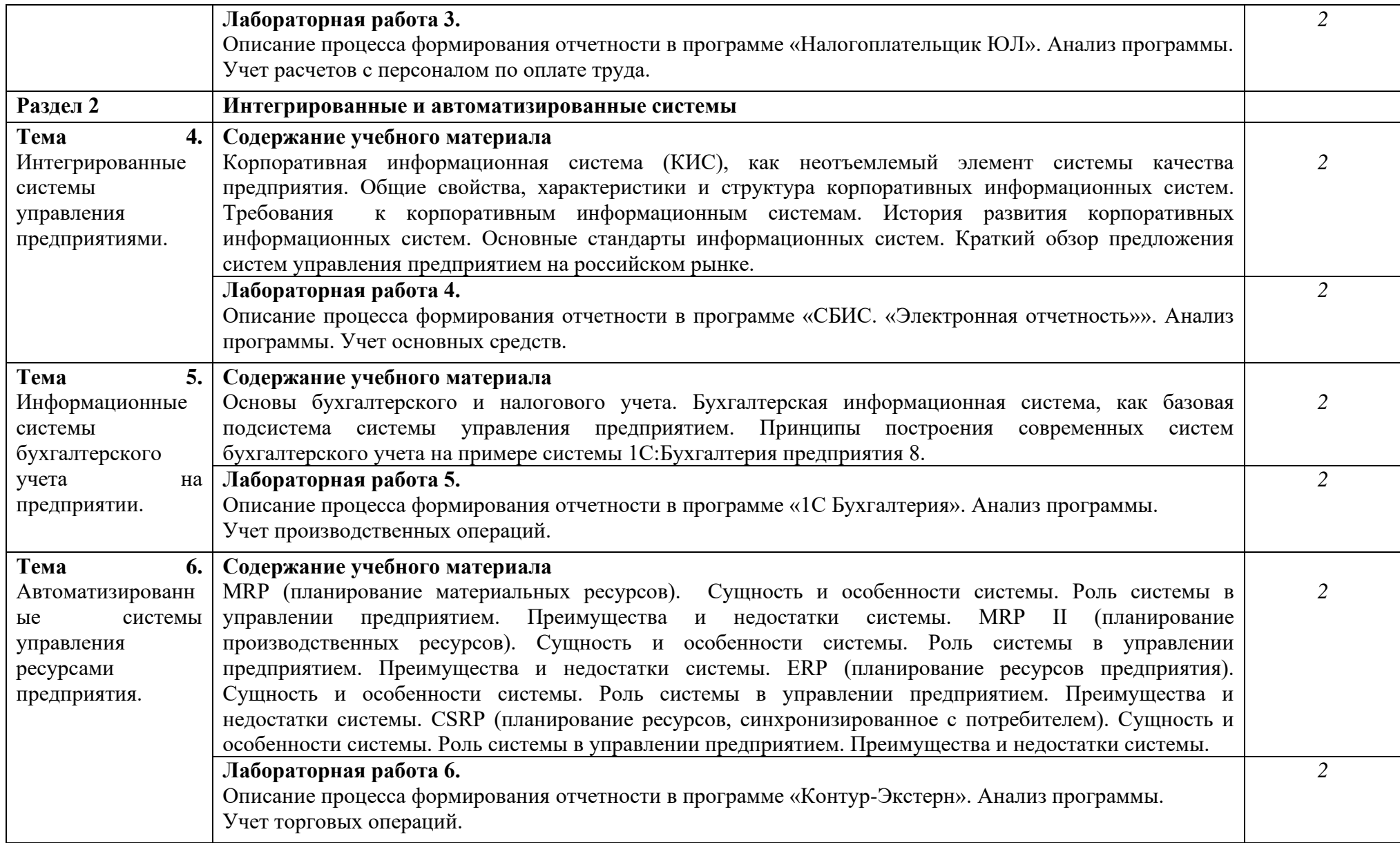

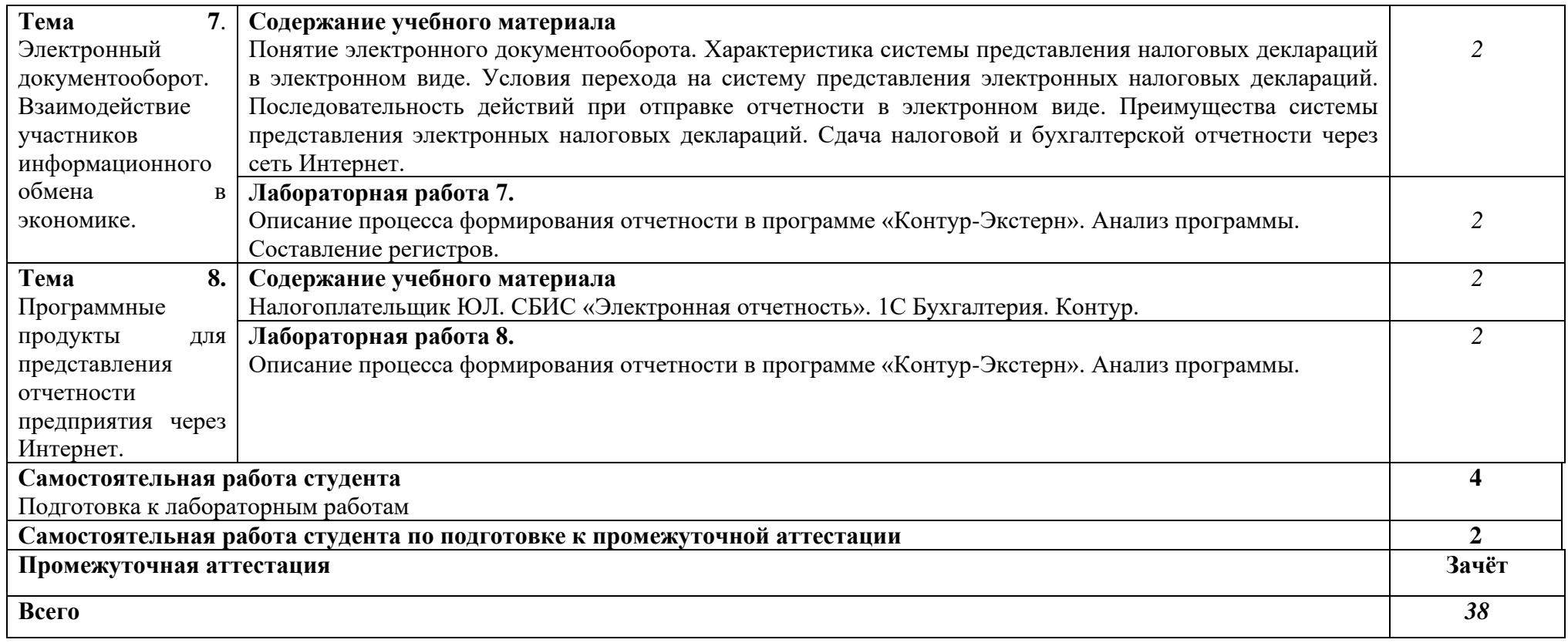

# **3. УСЛОВИЯ РЕАЛИЗАЦИИ УЧЕБНОЙ ДИСЦИПЛИНЫ**

#### **3.1 Требования к материально-техническому обеспечению**

Реализация учебной дисциплины требует наличия учебных аудиторий (для проведения занятий всех видов, в том числе групповых и индивидуальных консультаций, текущего контроля и промежуточной аттестации), мастерской вычислительной техники, архитектуры персональных компьютеров и периферийных устройств, помещения для самостоятельной работы, оснащенные компьютерной техникой с возможностью подключения к информационнотелекоммуникационной сети «Интернет» и обеспечением доступа в электроннотелекоммуникационную среду образовательной организации.

Демонстрационное переносное оборудование: ноутбук, экран, видеопроектор.

Программное обеспечение: Windows, Microsoft Office; LibreOffice, Google Chrome.

Оборудование мастерской вычислительной техники, архитектуры персональных компьютеров и периферийных устройств: персональные компьютеры и ноутбуки (переносное оборудование) с возможностью подключения к локальной сети и выхода в Интернет и доступа к ЭИОС института.

Программное обеспечение общего и профессионального назначения: Windows, LibreOffice, 1C Предприятие.

Учебные занятия для обучающихся с ограниченными возможностями здоровья и инвалидов проводятся с учетом особенностей их психофизического развития, индивидуальных возможностей и состояния здоровья.

#### **3.2 Информационное обеспечение обучения**

**Перечень рекомендуемых учебных изданий, Интернет-ресурсов, дополнительной литературы**

#### **3.2.1 Учебно-методическое обеспечение**

#### **3.2.2 Основная литература**

1. Дорофеева, Л.И. Основы теории управления: учебник и практикум для среднего профессионального образования и бакалавриата : [16+] / Л.И. Дорофеева. – 3-е изд., перераб. и доп. – Москва ; Берлин : Директ-Медиа, 2020. – 424 с. : ил., табл. – Режим доступа: по подписке. URL: <http://biblioclub.ru/index.php?page=book&id=570832> (дата обращения: 25.11.2019). – Библиогр. в кн. – ISBN 978-5-4499-0429-4. – Текст : электронный.

2. Мальшина, Н. А. Менеджмент : учебное пособие для СПО / Н. А. Мальшина. – 2-е изд. – Саратов : Профобразование, Ай Пи Эр Медиа, 2018. – 100 c. – ISBN 978-5-4486-0354-9, 978-5-4488-0199-0. – Текст : электронный // Электронно-библиотечная система IPR BOOKS : [сайт]. – URL: <http://www.iprbookshop.ru/76994.html>(дата обращения: 25.11.2019). – Режим доступа: для авторизир. Пользователей

#### **3.2.3 Дополнительная литература**

3. Шкурко, В. Е. Бизнес-планирование в предпринимательской деятельности : учебное пособие для СПО / В. Е. Шкурко, Н. Ю. Никитина ; под редакцией А. В. Гребенкина. – 2-е изд. – Саратов, Екатеринбург : Профобразование, Уральский федеральный университет, 2019. – 170 c. – ISBN 978-5-4488-0522-6, 978-5-7996- 2791-1. – Текст : электронный // Электронно-библиотечная система IPR BOOKS : [сайт]. – URL:<http://www.iprbookshop.ru/87790.html>(дата обращения: 25.11.2019). – Режим доступа: для авторизир. пользователей

4. Кузнецова, И. В. Документационное обеспечение управления : учебное пособие для СПО / И. В. Кузнецова, Г. А. Хачатрян. – 2-е изд. – Саратов : Профобразование, Ай Пи Эр Медиа, 2019. – 166 c. – ISBN 978-5-4486-0404-1, 978- 5-4488-0216-4. – Текст : электронный // Электронно-библиотечная система IPR BOOKS : [сайт]. – URL: <http://www.iprbookshop.ru/80326.html>(дата обращения: 25.11.2019). – Режим доступа: для авторизир. Пользователей

#### **4 КОНТРОЛЬ И ОЦЕНКА РЕЗУЛЬТАТОВ ОСВОЕНИЯ УЧЕБНОЙ ДИСЦИПЛИНЫ**

Контроль и оценка результатов освоения учебной дисциплины осуществляется преподавателем в процессе проведения практических занятий, тестирования, а также при выполнении студентами индивидуальных заданий, сдаче зачёта.

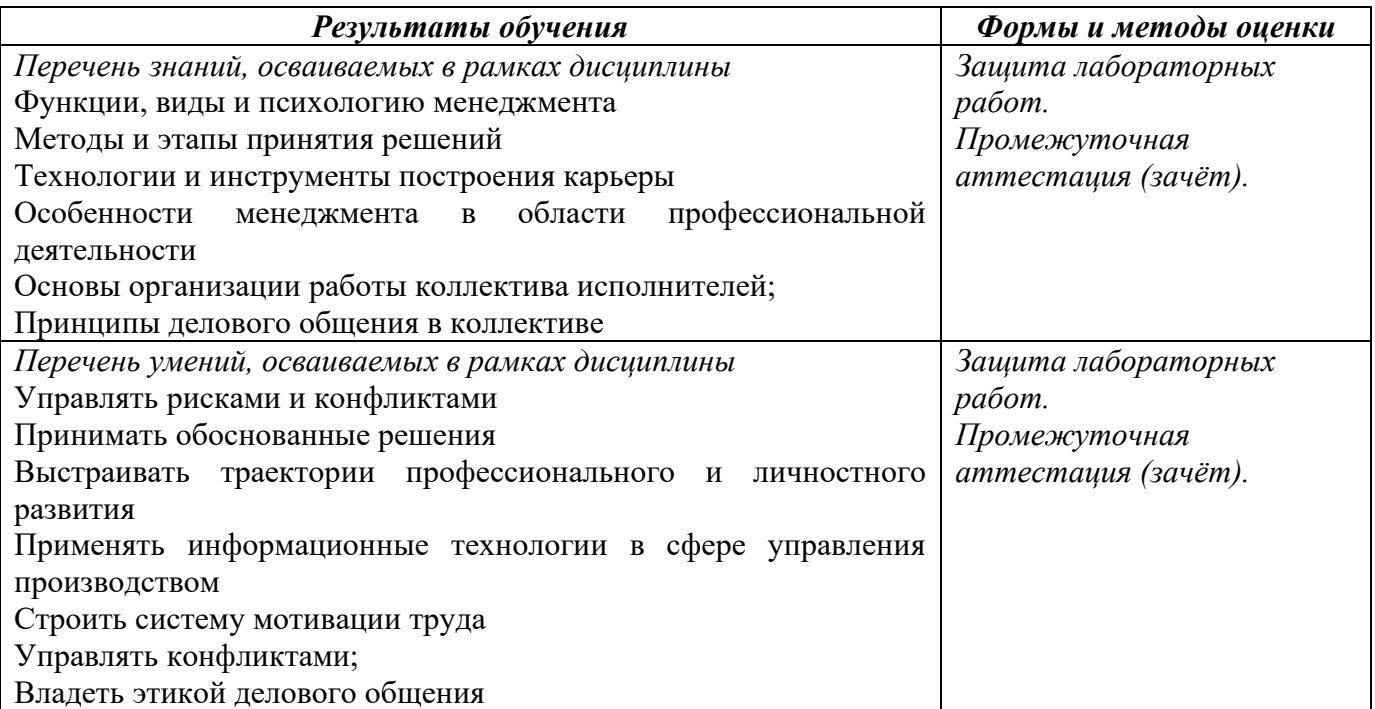

# **Наименование дисциплины Кафедра-разработчик РПД Предложения об изменении РПД Подпись заведующего кафедрой/протокол заседания кафедры** 1 2 3 4

# **Лист актуализации рабочей программы учебной дисциплины**

Приложение Б

#### Министерство науки и высшего образования Российской Федерации Рубцовский индустриальный институт (филиал) ФГБОУ ВО «Алтайский государственный университет им. И.И. Ползунова»

Кафедра «Экономика и управление»

### **МЕТОДИЧЕСКИЕ РЕКОМЕНДАЦИИ Менеджмент в профессиональной деятельности ПО ДИСЦИПЛИНЕ**

#### **Менеджмент в профессиональной деятельности**

Для специальности: 09.02.07 Информационные системы и программирование

Форма обучение: очная

Рубцовск 2023

#### **Методические указания к выполнению лабораторных работ**

Выполнение лабораторных работ направлено на обобщение, систематизацию, углубление, закрепление теоретических знаний по конкретным темам дисциплин.

Содержание лабораторных работ представлено в настоящей программе.

Методические указания для работы в программных продуктах Налогоплательщик ЮЛ, СБИС, Контур содержатся в Инструкциях к программам, размещенным на сайтах разработчиков.

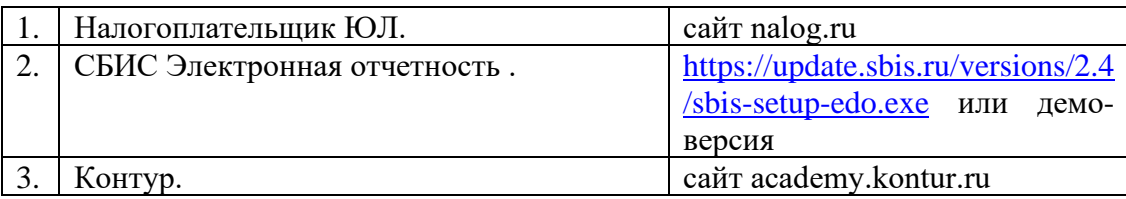

Самостоятельная работа студентов развивает самостоятельность мышления, способствует формированию научных – интересов, приобретению – навыков самостоятельной работы с литературой, приобщает к научно-исследовательской деятельности, помогает освоить практику работы со специализированным программным обеспечением и т. д.

Материал курса изложен по темам, в каждой теме студентам предлагается краткий обзор теории по данной теме с использованием большого количества примеров, тесты и. задания, в которых раскрываются основные аспекты изучения данного раздела. Курс имеет модульную структуру, студенты могут использовать различные схемы изучения материала.

Общие методические рекомендации

При проведении лабораторного практикума преподаватель:

- формулирует тему и цель занятия;
- излагает основные теоретические положения;
- дает определения основных понятий, расчетные формулы;
- проводит примеры для наглядного и образного представления изучаемого материала;
- организует дискуссию по наиболее сложным вопросам;
- предлагает студентам провести обобщение изученного материала;
- организует выполнение студентами заданий по данной теме;
- в конце занятия формулирует задание по теме и вопросы для самостоятельного изучения.

Проведение лабораторных практикумов возможно и с использованием метода работы в малых группах. В этом случае преподаватель:

- предлагает студентам разделиться на группы;
- предлагает обсудить сформулированные проблемы, связанные с отражением хозяйственных операций в налоговом учете, раскрывая актуальность проблемы и ее суть, причины, ее вызывающие, последствия и пути решения;
- организует межгрупповую дискуссию;
- проводит занятия по решению задач и тестов.

Результаты выполнения каждой из лабораторных работ оформляются в отчет, содержащий:

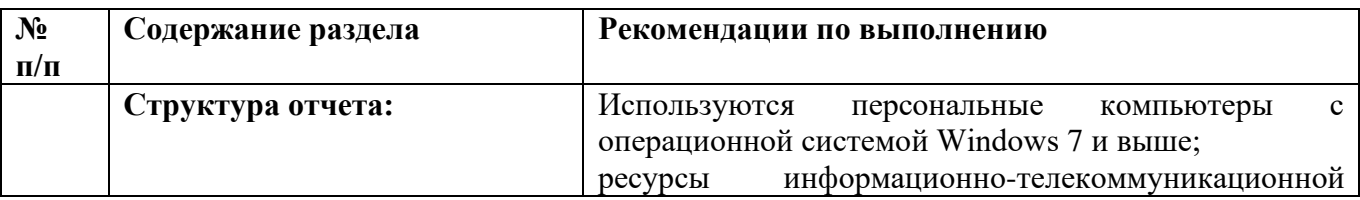

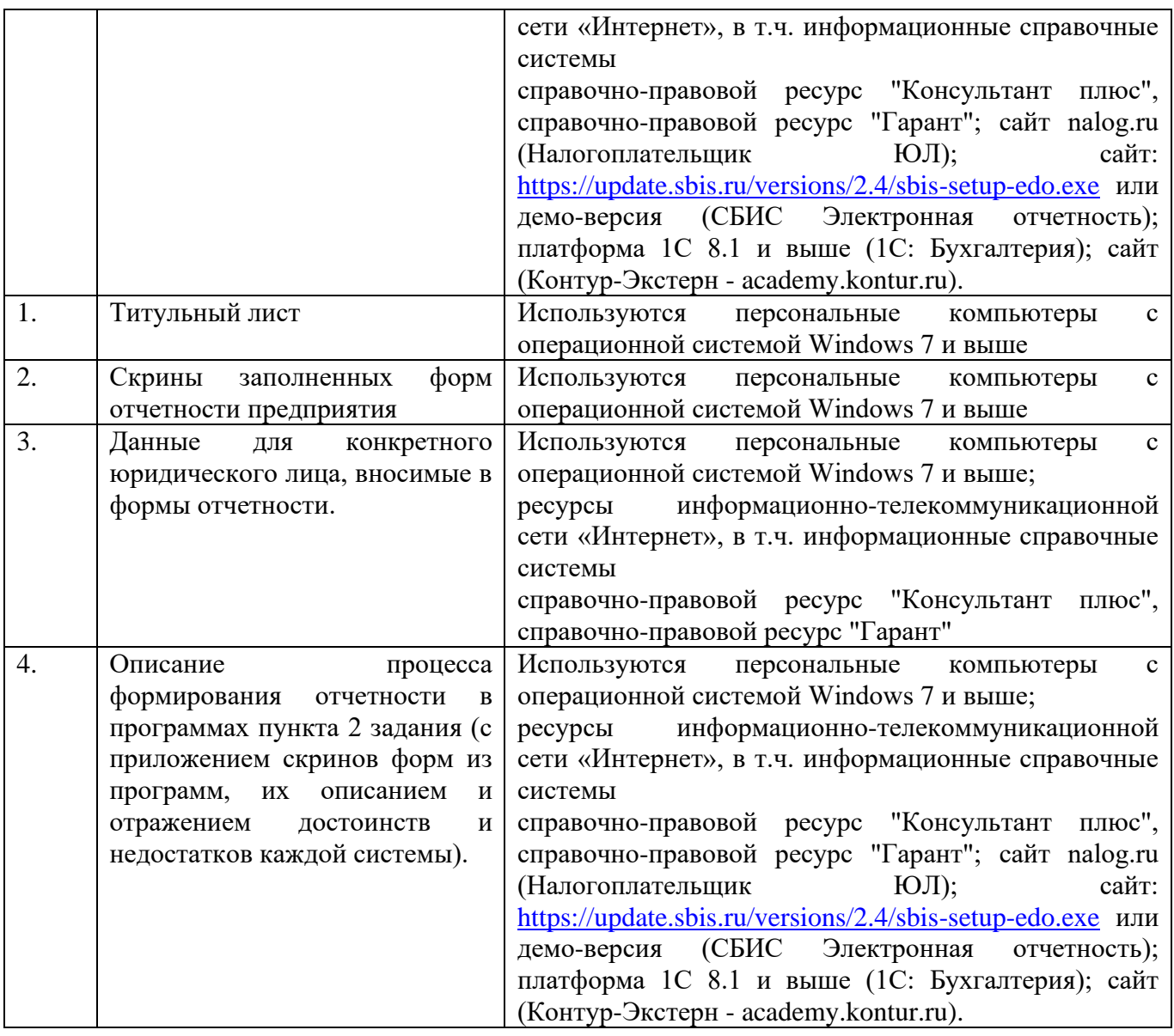

Выполненные практические задания оцениваются по шкале «зачтено/не зачтено». «Зачтено» за практическую работу ставится в случае, если студент корректно решил поставленную задачу, при этом обучающимся показано свободное владение материалом по дисциплине. «Не зачтено» ставится в случае, если задача решена с ошибками, тогда задание возвращается студенту на доработку и затем вновь сдаётся на проверку преподавателю. Задания выполняются студентами самостоятельно и высылаются в виде файла преподавателю для проверки. Повторное предоставление ответа в течение срока установленного для выполнения задания.

В качестве учебно-методического обеспечения самостоятельной работы студентов используется основная и дополнительная литература по предмету, материалы лекций, электронно-образовательные ресурсы РИИ АлтГТУ.